## **Aufgabe "Zwischen Wirklichkeit und Traum – Digitale Bildgestaltung"**

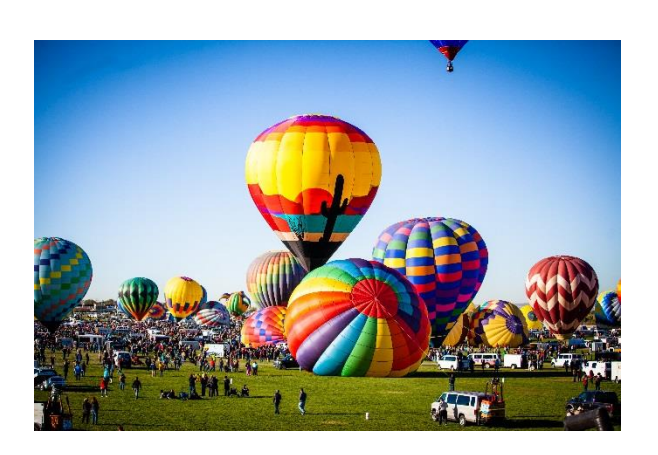

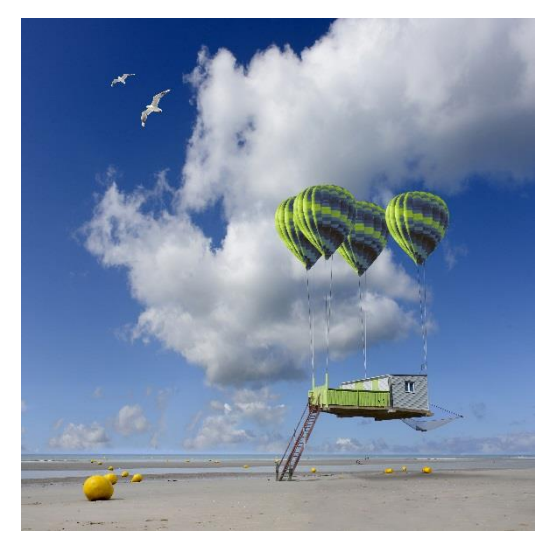

**Bild 1** (© Kelly – stock.adobe.com) **Bild 2** (©1mac1 – stock.adobe.com)

1. Beschreibe die unterschiedlichen Handlungen auf den Bildern. Achte dabei besonders auf die jeweiligen Orte, Bildgegenstände und Personen.

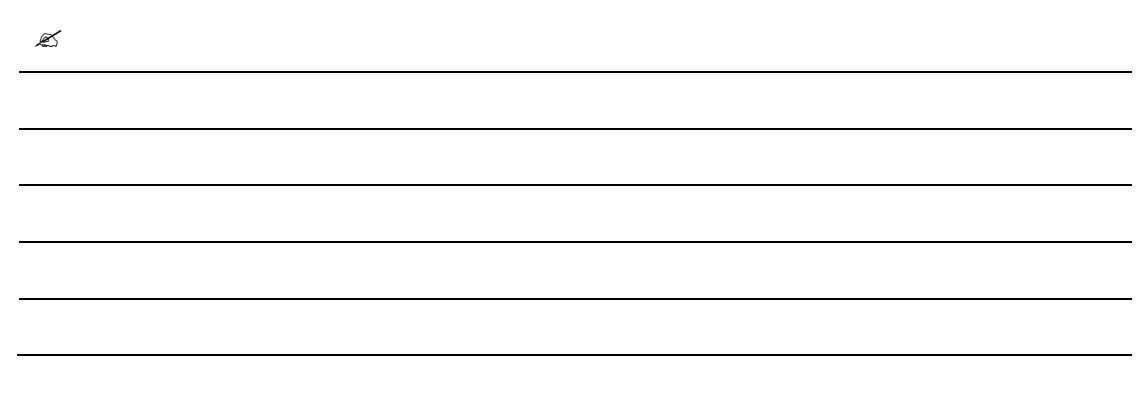

- 2. Vergleiche beide Bilder.
	- a) Schreibe Gemeinsamkeiten und Unterschiede auf.

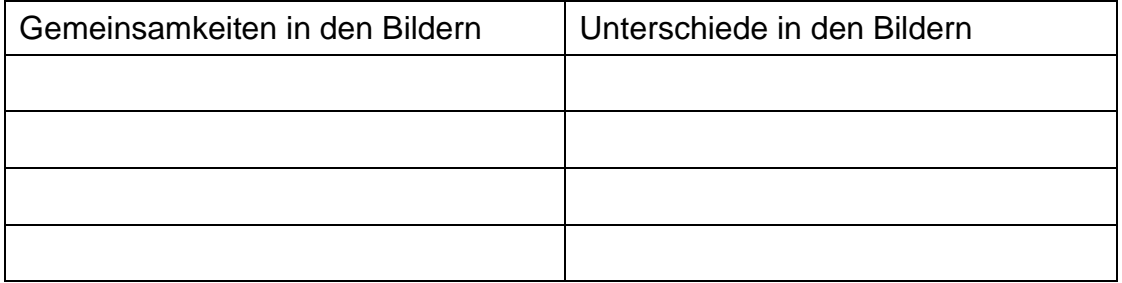

b) Entscheide, bei welchem Bild es sich um eine Darstellung der Wirklichkeit oder um eine Fantasie handelt. Begründe deine Entscheidung.

3. Schreibe deine Vermutungen über die Art der jeweiligen Bildherstellungen auf.

Bild 1: Bild 2:

4. Schreibe für jedes Bild einen fantasievollen Titel auf.

Titel Bild 1:

 $\mathscr{L}$ 

Titel Bild 2:

Diskutiert in der Gruppe unterschiedliche Verwendungsmöglichkeiten der Bilder.